# Coding, Debugging, and Profiling

#### **Dr. Peter Woitke**

- age of ~10: first CASIO programmable calculator
- age of ~12: first computer (Spectrum ZX81): BASIC, Assembler (chess)
- ATARI ST: many things in GFA-Basic, including science, games, computer go (European computer go champion 2000 & 2001 with "GoAhead")
- LINUX: F77 (my science) and C-programming (compter go "Suzie")
- 2003-2009: F90 + MPI FLASH hydrodymics + dust formation + MC RT, running on parallel super-computers
- 2009-now: F90 + OpenMP disc simulation software "ProDiMo"
  - astrochemistry, radiative transfer, heating & cooling → observations
  - ~100 users world-wide, ~5 programmers, SVN-based
- since 2015: various science F90 projects, GIT-based, for example "GGchem" using python for making plots
- since 2012: AS3013 Computational Astrophysics (F90, python)
   AS4012 Stars and nebulae II (Mathematica, python)

#### Resources

• <a href="https://software.intel.com/en-us/parallel-studio-xe/choose-download/student-linux-fortran">https://software.intel.com/en-us/parallel-studio-xe/choose-download/student-linux-fortran</a>

ifort : the INTEL FORTRAN compiler

idb : the INTEL DEBUGGE

vtune: the INTEL PROFILER

free Linux

gfortran: the GNU FORTRAN compiler

gdb : the GNU DEBUGGER (not graphical)

gprof : the GNU PROFILING Library (not graphical)

- gprof2dot.py, use with dot binary (→ package XDot)
- from <a href="http://www-star.st-and.ac.uk/~pw31/CodeCake.tgz">http://www-star.st-and.ac.uk/~pw31/CodeCake.tgz</a>: short example programs
  - debug.f90
  - bench.f90 and bench.py

### Debugging

- good for: (1) find problems,
   (2) better understand your code
- you need a reproducible problem (which occurs after t < some minutes)</li>
- most frequent problems:
  - incorrect variable declaration (rank / dimension / type)
  - incorrect argument lists (rank / dimension / type)
  - index errors
  - NaN production
  - forgotten / wrong initialisation
- use debugging compiler flags:

```
gfortran: -g -O0 -fbacktrace -fcheck=all -Wall -pedantic
    -Wimplicit-interface
    ifort: -g -O0 -traceback -fpe0 -check all -warn all -fp-stack-check
    -gen-interfaces -warn interfaces
```

- try different compilers (!)
- use "print & stop"
- graphical debuggers: idb, there is also ddd, gdbgui (both using gdb), ...

### **Profiling**

- good for: (1) identify the time-consuming parts of your code,
   (2) better understand (!) and accelerate your code
- most frequent issues:
  - inefficient algorithm
  - inefficient memory layout
  - inefficient parallelisation
- use profiling compiler flags (for gprof):

```
gfortran: -g -O0 -p
ifort: -g -O0 -p
```

- try: (1) UNIX time command
  - (2) self-made in code, using CPU\_TIME() and SYSTEM\_CLOCK()
  - (3) **gprof** myprogram  $\rightarrow$  call and time statistics of subroutines/functions
  - (4) **gprof** -I myprogram  $\rightarrow$  call and time statistics of code lines
  - (5) **gprof** myprogram | **gprof2dot.py** | **dot** -Tpng -o gprof.png → graphical output of (3)
- graphical profiler analysis: vtune
- how to improve performance?
  - can you use external packages (LAPACK, FFTW, ODE-solver, ...)?
  - think about memory re-organisation, e.g. array(fast,slow,slower)

## Self-made profiling

```
implicit none
real*8 :: t0,t1,ut0,ut1
integer :: count, count_rate,count_max

call cpu_time(t0)
call SYSTEM_CLOCK(count, count_rate, count_max)
ut0 = DBLE(count)/DBLE(count_rate)
...
call cpu_time(t1)
call SYSTEM_CLOCK(count, count_rate, count_max)
ut1 = DBLE(count)/DBLE(count_rate)
print*,"total usertime[sec] = ",ut1-ut0
print*,"total CPU time[sec] = ",t1-t0
```

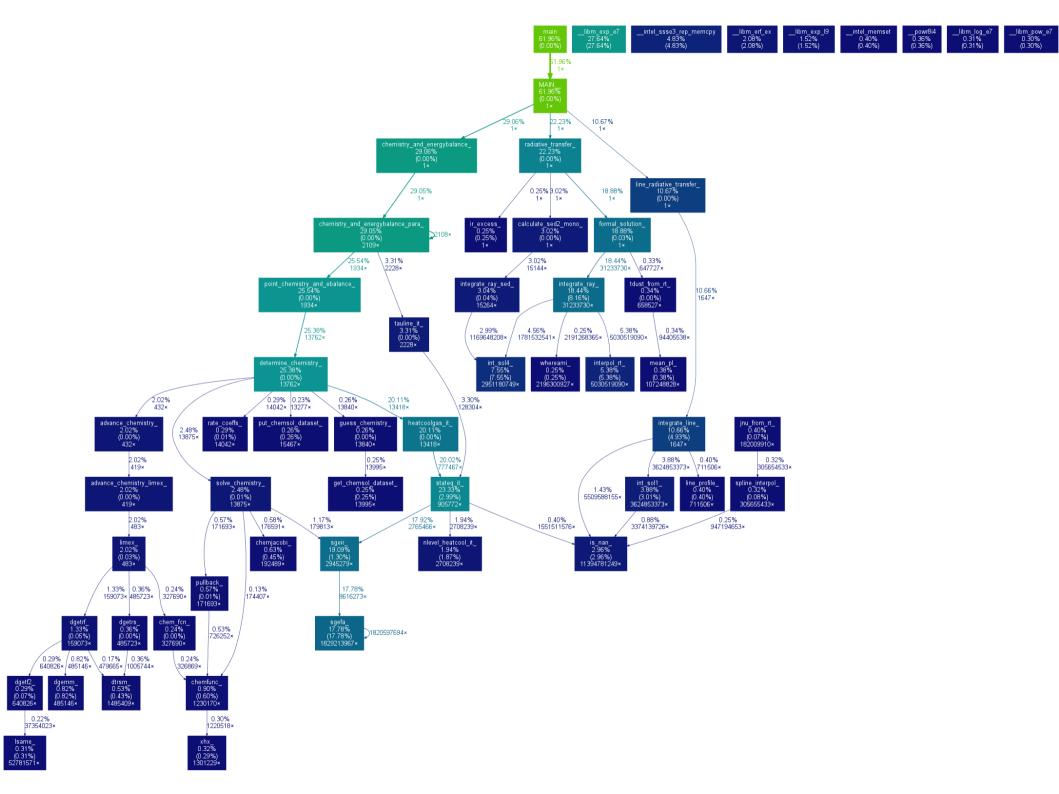

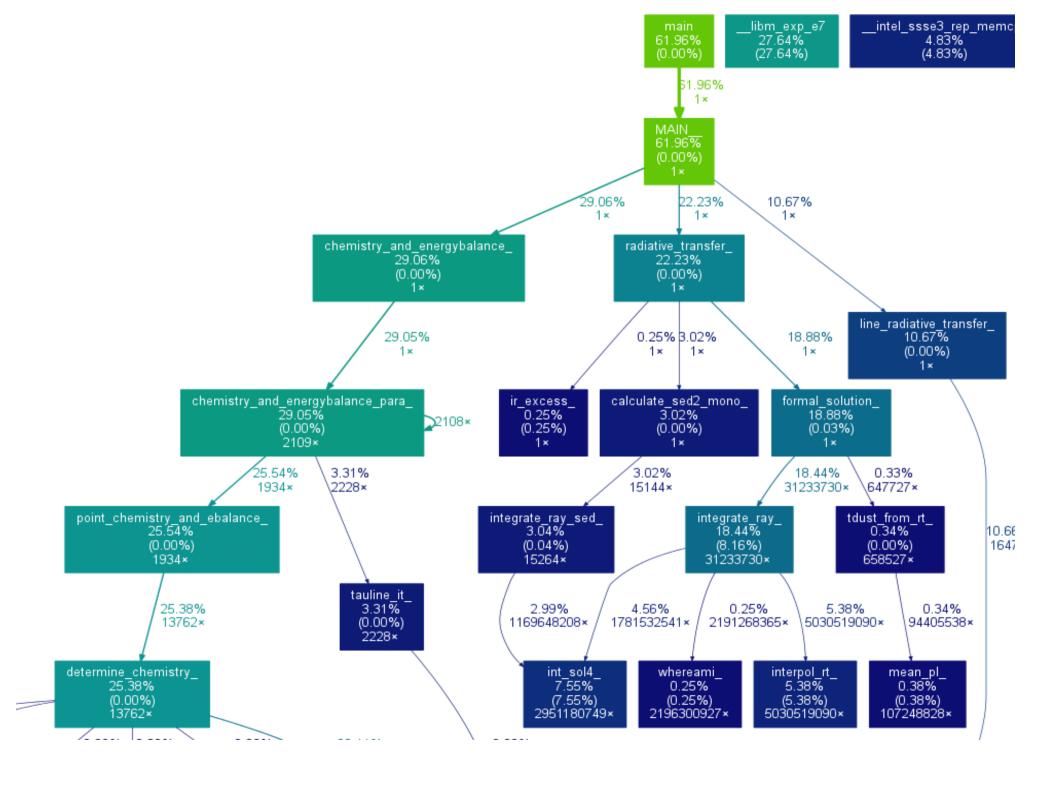

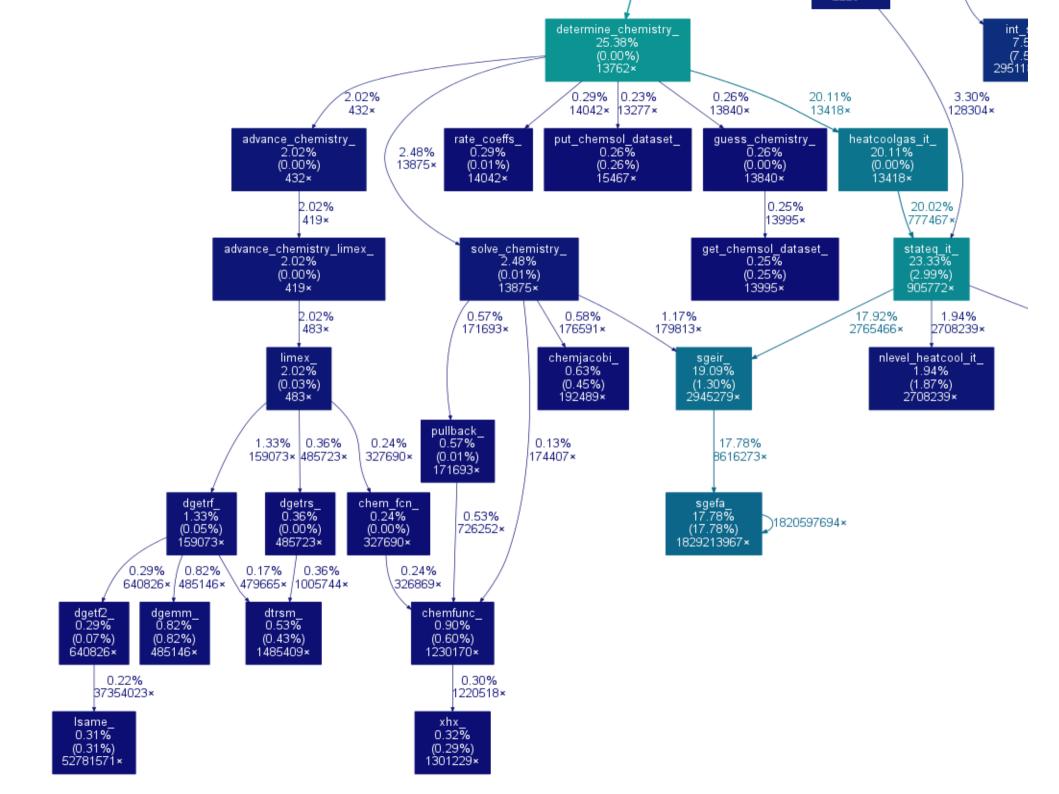